## **تصميم وتنفيذ لوحة تعليمية تفاعلية مفتوحة المصدر مزودة بنظام تعليمي متكامل لتعليم برمجة المتحكمات المصغرة**

**أنس فتوح، عماد الروح، وليد بليد\*** قسم هندسة التحكم واألتمتة، كلية الهندسة الكهربائية واإللكترونية، جامعة حلب \*طالب دراسات عليا )ماجستير(

**الملخص**

في هذه الورقة البحثية نقدم دراسةً عن تصميم لوحة إلكترونية تفاعلية شاملة، متعددة الأغراض، مفتوحة المصدر ، لأغراض التعليم المخبري لبرمجة المتحكمات الرقمية المصغرة، تغطي مجموعة شاملة من التجارب بحيث يمكن تدرسيها في جميع اختصاصيات كلية الهندسة الكهربائية والإلكترونية، إضبافة إلى تقديم الدليل العملي لهذه التجارب. يعتبر هذا البحث خطـوةً أوليـة لإعداد منهج عملـي تفـاعلي لبرمجـة مصفوفات البوابات الحقلية القابلة للبرمجة (FPGAs) واستخدامها لأغراض تدربسية مخبرىة.

يستطيع هذا النظام التعامل مع المتحكمات المصـغرة من العائلـة AVR وهو متوافق مـع معظـم المترجمـات أو اللغـات البرمجيـة الشـائعة فـي برمجـة المتحكمـات. يتضمن النظام العديد من المحيطيات، وتم تصميم دليل التجارب العملية بالاعتماد على مركزيـة الطالب في الـتعلم والمنهجيـات العمليـة التفاعليـة، كمـا تـم إعـداد شـرح مفصل يحوى المخططات النظرسة التصميمية والعملية التنفيذية وطرىقة إعداد نظام مشابه بهدف جعل هذا النظام مفتوح المصدر . ولتقييم جودة هذا النظام ومدى ملاءمتــه، تـم تدريســه مخبريـاً فـي كليـة الـهندسـة الإلكترونيـة، وتـم إجـراء استطلاع رأي عـام للطــلاب والـذي أظهـر بـدوره انطباعـا جيـدا لـهذا النظـام علـى مسـتوى المنهجيـة و الفائدل العلمية والعملية المحصلة.

**الكلمات المفتاحية:** النظم المضمنة، مفتو المصدر، التعليم الهندسي، المنهجيات التفاعلية. ورد البحث للمجلة تارسخ ةا2009/8/24  $2009/11/5$ قبل للنشر بتاريخ ا

#### **-1 المقدمة:**

إن للتعليم المخبري دوراً هاماً في المجالات والعلوم الهندسية، كما أنـه يشكل النواة الأساسية للربط بين الأسس النظرية والتطبيقات العملية [1].

في الوقت الحاضر أصبحت المتحكمات الرقمية المصغرة القلب النابض في أنظمة التحكم الإلكترونية وفي التجهيزات الكهربائية الصناعية، كما أنها تستخدم في العديد من مجالات الهندسة الكهربائية والإلكترونية، مثل: الاتصالات، معالجة الإشارة الرقمية، التحكم والأتمتة، وإلكترونيات القدرة [2]. ا<br>تە

إن التسارع الكبير في التطور التكنولوجي يحتاج إلى نظم إلكترونية متطورة تتميز بأدائها وسرعتها وتتوع وظائفها مما أدى إلى تعقيد النظم الإلكترونية بسب تعقيد الوظائف والميزات المطلوبة من هذه النظم. كما أن تصميم أي نظام تحكم رق*مي* يحتاج إلى أدوات برمجية وكيان صلب، وبقدر ما تزداد الوظائف المطلوبة من النظام يزداد تعقيد النظام وبالتالي تعقيد الكود البرمجي للمتحكم الذي يقود هذا النظام، لذا بات من الصعب جداً برمجة نظم التحكم الرقمي المتقدمة بلغات التجميع، أضف إلى نلك تسارع الوقت وحاجـة السـوق وعامـل الـزمن كانـت سـبباً أساسـياً لابتكـار لغـات برمجية عالية المستوى لبرمجة المتحكمات الرقمية. على الجانب الآخر فإنه لابد من توفر كيان صلب يرتبط مباشرة مع تلك الحلول البرمجية المتوفرة، إحدى أشكال هذا الكيان الصلب هي لوحات التطوير (Development Kits) التي تصنف بحسب ميزاتها وتختلف بحسب حاجة النظام. إن هذه اللوحات توفر عاملا هاما في التصميم ألا وهو الوقت والجهد الضائع في تصميم الكيان الصلب للنظام على مراحل عدة وصولاً إلـى النمـوذج النـهـائـي، وبالتـالـي فـإن كـل مـا يـحتاجـه المبـرمج هـو كتابـة الكـود البرمجي وتطبيقه على لوحة التطوير مباشرة دون الخوض في اعتبارات تصميم الكيان الصبلب وتعقيداتيه، وهـو مـا تتجـه إليـه جميـع مراكـز الأبحـاث ومختبـرات التطـوير والجامعات من خلال برمجة وتطوير النظم الرقمية باستخدام لوحات تطوير مصممة مسبقا ومصنعة خصيصا لمهذه الأغراض. **-2 أهمية البحث وأهدافه:**

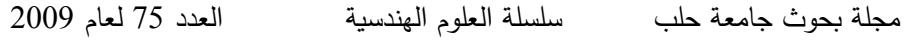

يرتكز هذا البحث على تطوير الجانب العملي في العملية التدريسية، فهو يربط بين العلم الأكاديمي النظري وبين التطبيق العملي، كما أنـه يعالج تطوير العملية التعليمية من خلال استراتيجيات التعليم الحديث الذي يهدف إلى إعطاء الطالب دوراً تفاعلياً أكبر في العملية التعليمية [3].

إن الهدف الرئيسي لهذا البحث هو استثمار الأبحاث التطبيقية المطروحة بهدف تطوير مختبراتنا الجامعية وفقأ للتقنيات التكنولوجية الحديثة، وذلك من خلال توفير موارد عملية تطبيقية ترافق وتعزز الأسس النظربة. السؤال الذي أود طرحه هنا: "هل نستطيع أن نحقق اكتفاءً ذاتيا على صـعيد تطـوير المخـابر العمليـة ومختبـرات الأبحاث في جامعاتنا؟" في الحقيقة إن هذا ممكنٌ تحقيقه من خلال توظيف الأبحاث في تطوير العملية التعليمية وهو الذي تتجه إليه معظم الجامعات الغربية، على سبيل المثال لا الحصر جامعة واشنطون الأمريكية [4]، حيث إن التطوير على مستوى الجامعة ينعكس إيجاباً على تطوير المجتمع.

### **-3 طريقة البحث:**

استند هذا البحث في مرحلة الدراسة والتصميم على الموضوعات التالية:

- إجراء دراسة واستطلاع عـام للوحـات التطـوبر التجاربــة المتـوفرة فــي الأسـواق العالمية، حيث تم تصنيف الميزات الأساسية لكل واحدة منها، وبناءً على هذه الدراسة تم تحديد المتطلبات العامة للنظام المطلوب تصميم .
- دراسة الحاجة إلى تجارب وتطبيقات عملية تغطي معظم الاختصاصات في كلية الهندسة الكهربائية والإلكترونية بمختلف أقسامها.
- جمع هذه الدراسة الأكاديمية ودراسة إمكانية تنفيذها على شكل لوحة تطوبر عملية تراعي في تصميمها جميع الاعتبارات التصميمية الاختصاصبية المتبعة في تصميم لوحات الأنظمة المضمنة (Embedded Systems).
	- دراسة توزع المحيطيات على اللوحة بحيث تؤمن مرونة في التعامل معها.
- تصميم وتنفيذ لوحة التطوير التفاعلية لبرمجة المتحكمات المصـغرة انطلاقـا من الدراسة السابقة، ومصممة خصيصاً لأغراض تعليمية مخبرية.
- بهدف إغناء شمولية هذا النظام تم تضمين العديد من المحيطيات الملحقة على نفس لوحة النظام لتغطي أكثر من 60 تجربة شاملة تراعي جميع المستويات (مبتدئ، متوسط، متقدم) وترتقي بالطالب من مستوى مبتدئ إلى مستوىً متقدم.
- تم الاستناد في مرحلة تصميم النظام إلى المقاييس العالمية في الهندسة الكهربائية والإلكترونيــة (IEEE) وبالتــالي فــإن هــذا النظــام يســتطيع اســتخدام أي مــتحكم مصـغر من العائلـة AVR، كمـا أن برمجـة هذا النظـام يمكن أن تتم باستخدام أي مترجم أو لغـة برمجيـة مخصصـة لتطبيقـات المتحكمـات الرقميـة ( C, ) ,Basic  $. (C++$
- كتابة التجارب التطبيقية للنظام المصمم لتتم البرمجة باستخدام لغة عالية المستوى تقارب لغـة QBasic مـن حيث تكوينهـا وشكل تعليماتهـا، والتـي تـتم فـي البيئـة البرمجية Bascom-AVR.
	- تطبيق معظم التجارب عمليا على لوحة التطوير .
- محاكاة جميع الأمثلة والتطبيقات في بيئة البرنامج Proteus الذي يعد من أقوى البرامج التي تحاكي عمل المتحكمات والمعالجات المصغرة.
- تصميم دليـل التجـارب العمليــة بالاعتمــاد علــى مركزبــة الطالــب فــى الـتعلم )learning based-Student])5 [والمنهجيةةات التفاعليةةة ةةين المةةتعلم والحاسةةب (Interaction Methodologies) بحيث يستطيع الطالب تنفيذ التجارب المطلوبة واكتساب المهارات بدون الحاجة لإشراف مباشر من المدرس.
- إعداد شرح مفصل يحوى المخططات النظربة التصميمية والعملية التنفيذية وطريقة إعداد نظام مشابه بهدف جعل هذا النظام مفتوح المصدر في متناول الطلاب لتمكينهم من بناء لوحات التطوير الخاصة بهم ومن أجل إعطاء دور مركزي أعمق للقسم العملي الهندسي.
	- تصميم واجهة ربط رمجية تفاعلية ين النظام والحاسب في يئة net.VB] 7[.
- تم تدريس التجارب التي تم إعدادها في المقرر العملي لبعض المواد التي تدرس في كلية الهندسة الإلكترونية بجامعة حلب وهي: مادة المعالجات في نظم التحكم

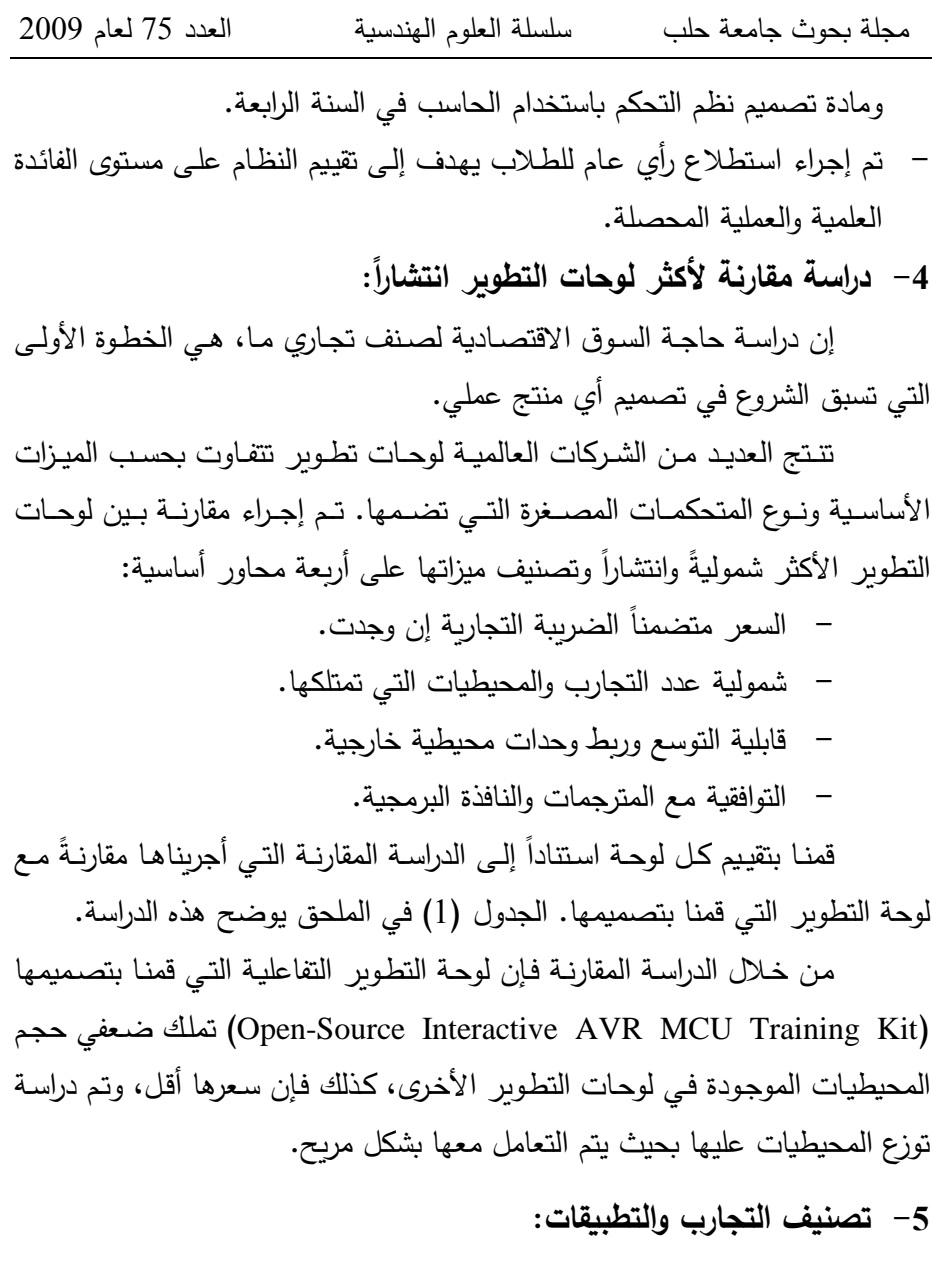

من المراحل المبكرة لمرحلة التصميم، مرحلة تصنيف المحيطيات المضمنة علـى اللوحـة بحيث تشـمل التجـارب المخصصـة لتعلـيم برمجـة المتحكمـات لمعظـم الأقسام في الكليات الهندسية (التحكم، الإلكترون، الاتصالات، الحاسبات)، حيث إن الهدف الأساسي من هذه الشمولية في التجارب على لوحة تعليمية واحدة ليس فقط وجود نظام تعليمي عام وشامل، وإنما ربط الأطر الهندسية لهذه الاختصاصات على

منصة عمل واحدة بهدف الحصول على إطار عملي جامع. الجدول(2) في الملحق يوضح التجارب الأساسية للوحة التطوير وتصنيفها حسب الاختصاصات المذكورة.

ملاحظة: إن التصنيف المذكور في الجدول قائم على توزيع التجارب وفقا للوظيفة الأساسية للتجربة المتعلقة بكل اختصاص، ولا يعني ذلك أن التجربة لا يجب أن يعمل بها غير ذوي الاختصاص المذكور ، وإنما تستفيد منها جميع الاختصاصات.  $\frac{1}{2}$ 

**-6 توزع الطرفيات والمحيطيات على لوحة التطوير:**

تم تضمين أكثر من 47 وحدة محيطية على نفس اللوحة لتغطي 70 تجربة أساسية شاملة تم إيرادها مجملةً في الفقرة السابقة، ويمكن أن تصل إلى أكثر من 100 تجربة بالدمج بين الوظائف المحيطية على اللوحة.

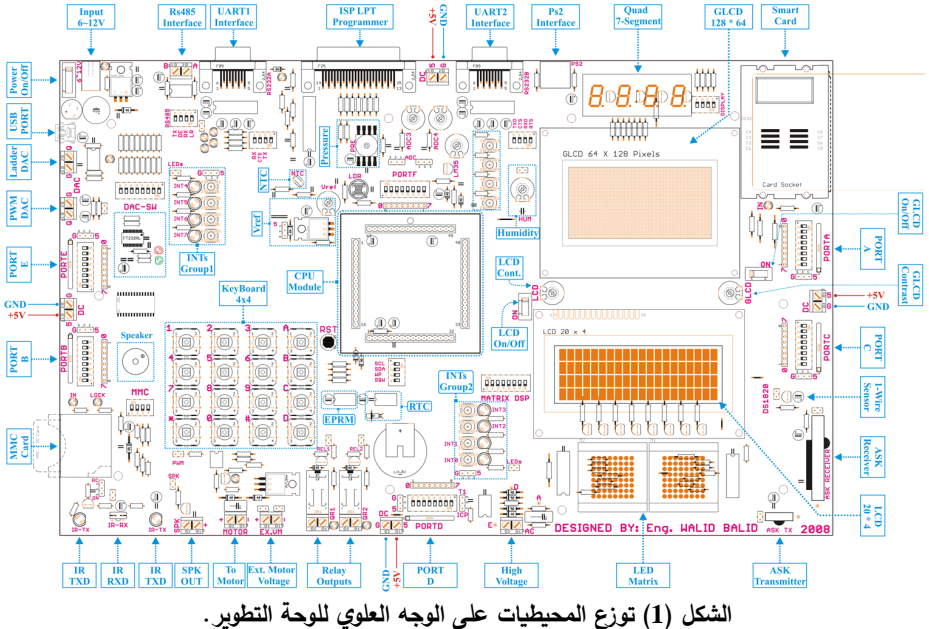

إن طريقة توزيع المحيطيات والعناصر لكل تجربة (الشكل1)، على لوحة التطوير يعتبر أمرا أساسيا وعنصرا هاما، وذلك بهدف توفير مساحة عمل مريحة على اللوحة وفصل عناصر كل وحدة محيطية عن الأخرى، كما أن أقطاب التوسعات يجب أن توضع على أطراف اللوحة لتسهيل توصيل الوحدات الإضافية. **-7 المخطط الصندوقي للوحة التطوير:**

الشكل (2) يبين المخطط الصندوقي للنظام الذي يوضح الوحدات المحيطية الأساسية وارتباطها مع المتحكم المصغر على لوحة التطوير .

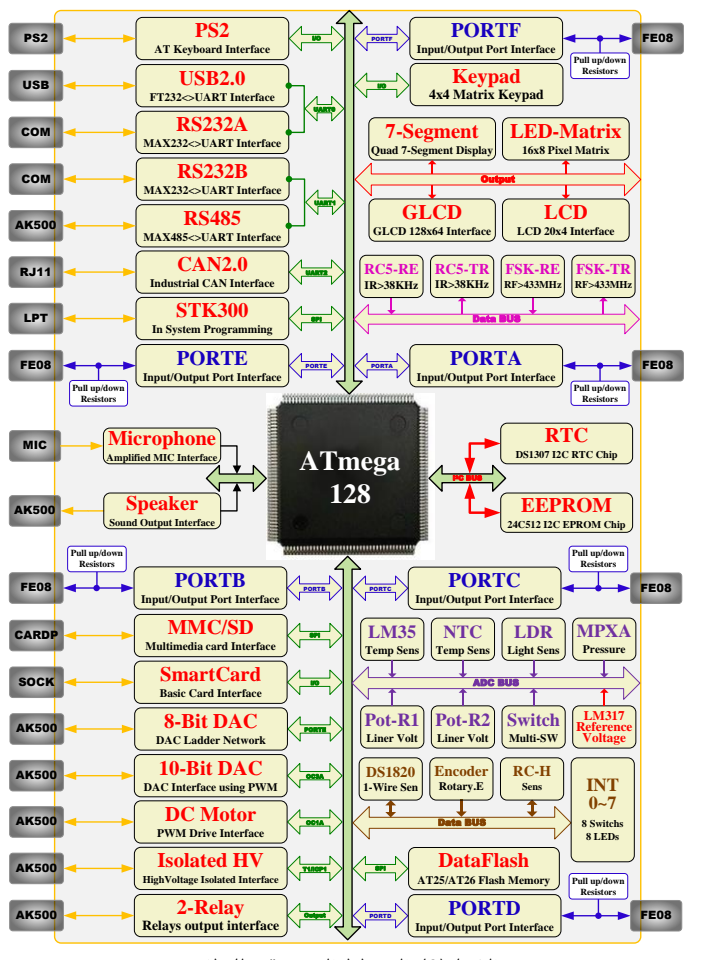

**الاكل)2( المخطط الصندوقي للنظام**

يمثل المتحكم المصغر ATmega128 قلب النظام ومحركه وبرتبط مع باقي المحيطيات الموزعة إما عن طربق بوابات الدخل والخرج (I/O PORTs) كارتباطه مـع شاشـات الإظهـار الكربستالية المحرفيـة والرسومية ووحدات التوسـعة الخارجيـة، أو عن طريق نوافذ الاتصـال التسلسـلي (Serial Interfaces) كارتباطـه مـع وحدات الاتصال التسلسلي (RS232, USB, RS485, CAN, PS2, I2C)، أو عن طريق

أقطاب المبدلات التشابهية الرقمية (ADCs) كارتباطه مع حساسات الحرارة والرطوبة والضغط والضوء وتوليد الجهد الخطي، أو عن طربق أقطاب المقاطعات الخارجية كارتباطه مع المفاتيح اللحظية وحساس الدوران، أو عن طريق أقطاب توليد إشارة تعديل عرض النبضة (PWM) من أجل التحكم بالتطبيقات التي تحتاج إلى جهد خرج مستمر ذي قيمـة وسطية متغيرة. إن جميـع المحيطيـات التـي لهـا اتصـال مـع العـالم الخارجي ترتبط مع الصناديق المظللة باللون الرمادي. **-8 المخططات التصميمية للوحة التطوير:**

قبل الشروع في المخططات التصميمية النظرية (Schematic) تم شراء جميع العناصـر المطلوبـة واستتاداً إلـى الوثـائق الفنيـة (Datasheet) المـزودة مـن قبـل الشركات المصنعة لهذه العناصر وأسس واعتبارات تصميم الدارات الإلكترونية، تم تصميم جميع دارات الملائمة للوحدات المحيطية ولا يوجد دارات مجمعة مسبقاً. 8–1 موديول المتحكم المصغر الرئيس ووحدة البرمجة للوحة التطوير :

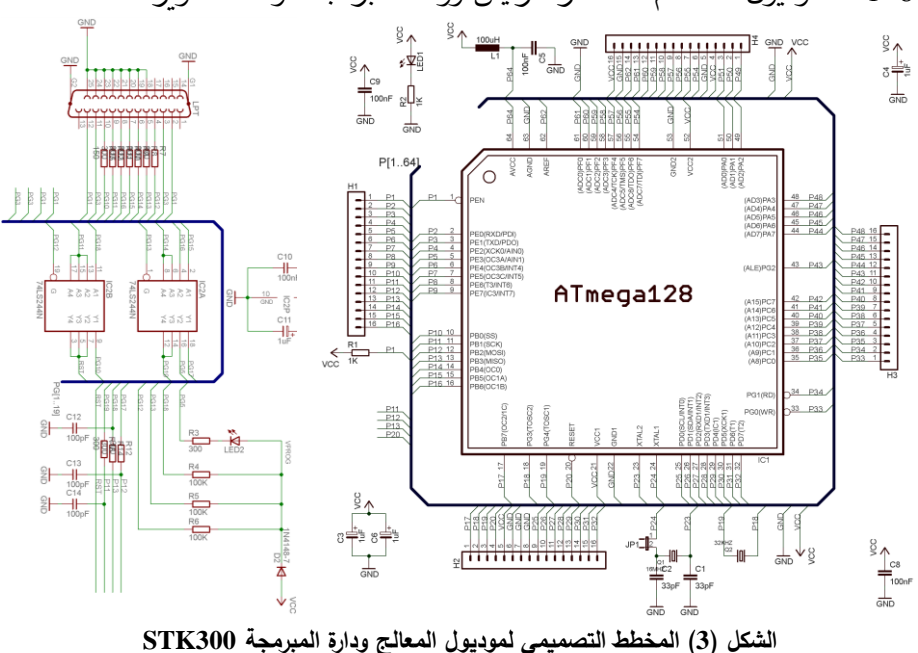

مجلة بحوث جامعة حلب سلسلة العلوم الهندسية العدد 75 لعام 2009

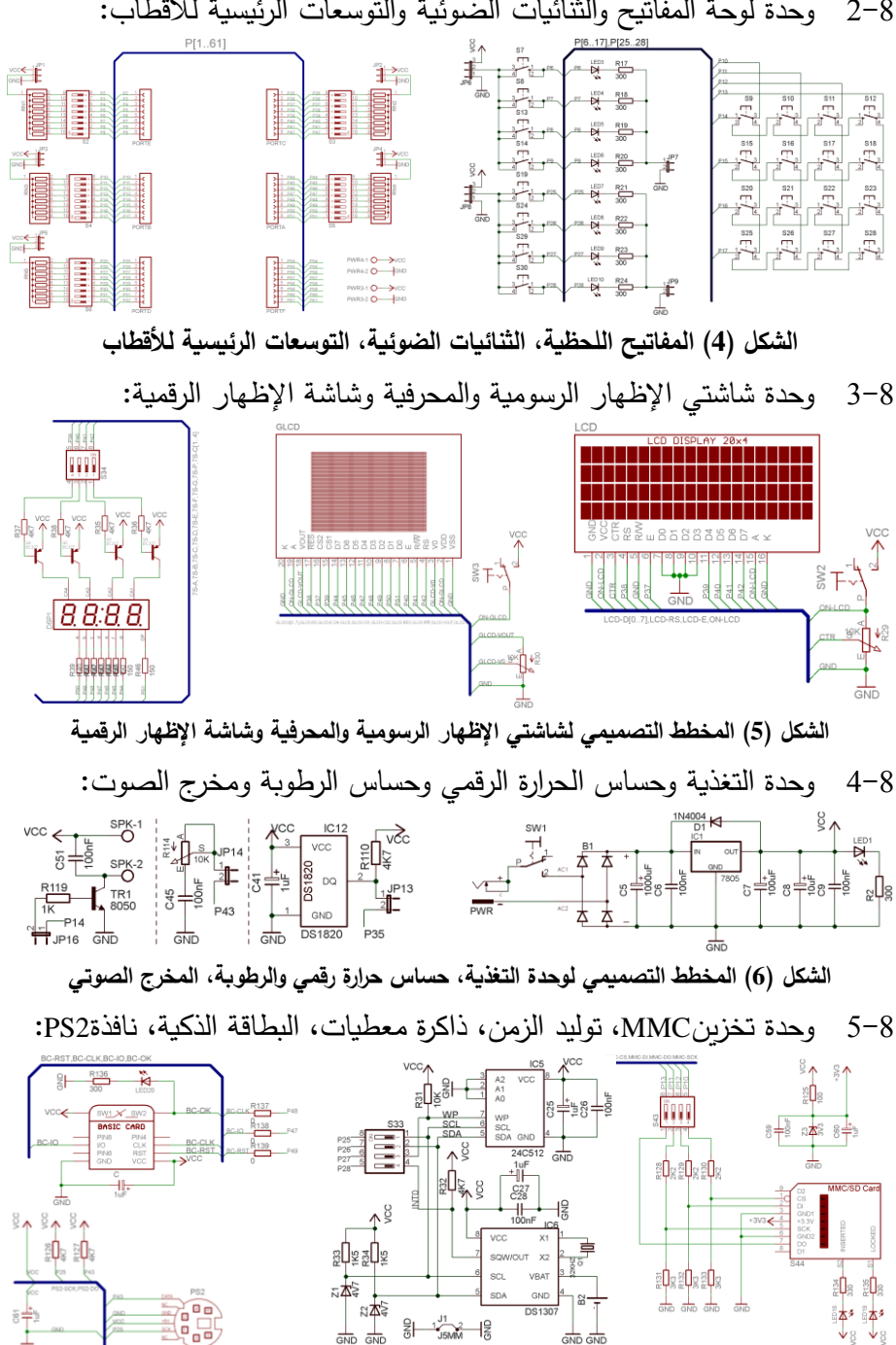

2-8 وحدة لوحة المفاتيح والثنائيات الضوئية والتوسعات الرئيسية للأقطاب:

**PS2 ،Smart Card ،EEPROM ،RTC ،MMC/SD للوحدات التصميمي المخطط( 7 )الاكل**

6-8 وحدة شبكة Ladder ووحدة الاتصال RS485 في لوحة التطوير :

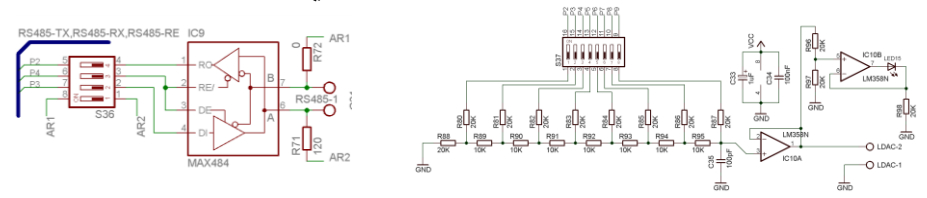

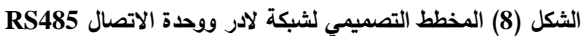

7-8 نافذتي الاتصال USART ومصفوفة الجريدة الإلكترونية في لوحة التطوير :

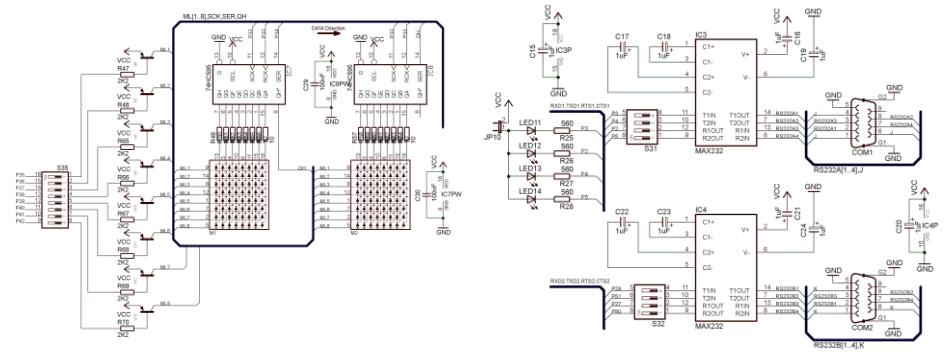

**الاكل )9( المخطط التصميمي لدارة نافذتي االتصال USART ومصفوفة الجريدة الضوئية**

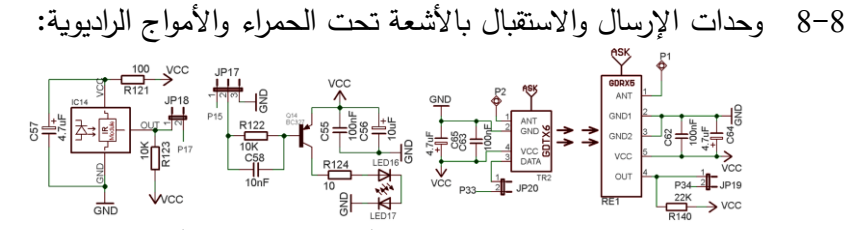

الشكل(10) دارتي الإرسال والاستقبال بالأشعة تحت الحمراء والأمواج الراديوية

8-9 وحدة الجهد المرجعي والحساسات التشابهية في لوحة التطوير :

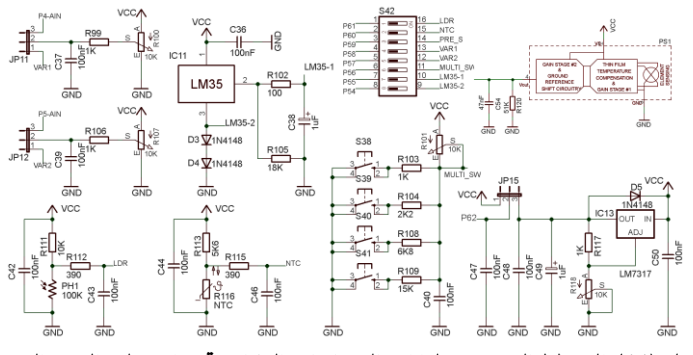

**الاكل )11( المخطط التصميمي لدارات الحساسات التاابهية ودارة توليد الجهد المرجعي**

مجلة بحوث جامعة حلب سلسلة العلوم الهندسية العدد 75 لعام 2009

10-8 وحدات الدارات ا ستطاعية التحكمية في لوحة التطوسر

 $\begin{picture}(180,10) \put(0,0){\line(1,0){15}} \put(10,0){\line(1,0){15}} \put(10,0){\line(1,0){15}} \put(10,0){\line(1,0){15}} \put(10,0){\line(1,0){15}} \put(10,0){\line(1,0){15}} \put(10,0){\line(1,0){15}} \put(10,0){\line(1,0){15}} \put(10,0){\line(1,0){15}} \put(10,0){\line(1,0){15}} \put(10,0){\line(1,0){15}} \put(10,0){\line($  $\frac{8}{16021}$  -  $\frac{8}{361}$  O QR1-1 O  $\frac{11}{2}$  JP24  $\frac{1}{2}$  **12**  $\frac{1}{2}$  **12**  $\frac{1}{2}$  **12**  $\frac{1}{2}$  **12**  $\frac{1}{2}$  **12**  $\frac{1}{2}$  **12**  $\frac{1}{2}$  **12**  $\frac{1}{2}$  **12**  $\frac{1}{2}$  **12**  $\frac{1}{2}$  **12**  $\frac{1}{2}$  **12**  $\frac{1}{2}$  **12**  $\frac{1}{2}$  **12**  $\frac{1}{2}$  **12**  $\frac{1}{2}$ 

كما هو ملاحظ فإنه تم تقسيم المخططات التصميمية النظربة للوحة التطوير إلى أقسام متعددة تبعاً للوظيفة المخصصة لكل وحدة على حدة، ومن ثم تم ربط جميع هذه الوحدات مع الموديول الرئيس لوحدة المتحكم المصغر وذلك بهدف تسهيل عملية فهم وتطوير الوحدات المحيطية للنظام. تتيح هذه العملية إمكانية استثمار أجزاء وظيفية من هذا التصميم من أجل تصاميم أخرى تملك نفس الوظيفة، وبالتالي يمكن اختصار وقت التصميم أو التطوير في المستقبل بشكل كبير جداً.

## **-9 المحاكاة في بيئة البرنامج PROTEUS:**

إضـافة إلـى التطبيـق الـعملـي للأمثلـة والتمـارين علـى لوحـة التطـوير ، فإنــه تـم تزويد المنهج التعليمي بملفات للمحاكاة في بيئة البرنامج PROTEUS الذي هو عبارة عن بيئة مخصصة لأغراض محاكاة الأنظمة الرقمية والمعالجات المصغرة. إن الهدف الأساسي من هذه العملية هو إتاحة الفرصة للطلاب الذين لا تتوفر لديهم إمكانية شراء لوحة التطوير ، حيث يمكن للطالب اختبار التصميم النظري للنظام. 1-9 مثال تطبيقي عن استخدام بيئة المحاكاة PROTEUS:

إحدى المشاربع التي قمنا بدراستها في بيئة المحاكاة ومن ثم تطبيقها على لوحة التطوير هي التحكم بسرعة محرك تيار مستمر باستخدام تقنية تعديل عرض النبضة (PWM)، حيث يتم تحديد السرعة المرجعية المطلوبة عن طربق إدخالها من خلال لوحة مفاتيح ست عشربة أو عن طربق مقاومة متغيرة خطية، ويتم حساب السرعة وعرضها على شاشة إظهار كريستالية وإرسالها إلى الحاسب (RS232) عبر نافذة الاتصــال التسلسـلية (UART)، كمـا أن النظـام مـزود بكلمــة مـرور لأغـراض الحماية.

د. فتوح ود. الروح و بليد

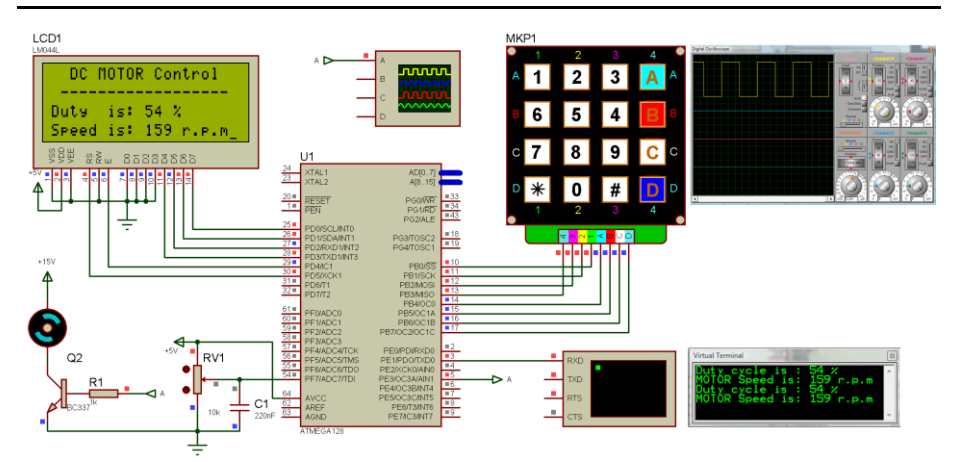

**الاكل )13( المحاكاة لحد التجارب في بيئة البرنامج PROTEUS** ملاحظة: إن التوصيل في بيئة المحاكاة متوافق مع المخططات التصميمية. **-10 منهجية وأسلوب إعداد دليل التجارب العملية:**

تم إعداد دليل التجارب العملية اعتمادا على منهجيات واستراتيجيات التعليم الهندسي الحديث بحيث يستطيع الطالب تنفيذ جميع التجارب واكتساب المعرفة والمهارات بدون الحاجة لتدخل مباشر من المعلم، حيث إن كل ما يحتاجه الطالب هو اتباع الخطوات المشروحة في دليل التجارب، وفي حال وجود تساؤل يقوم المعلم بتوجيه الطالب بشكل غير مباشر[8]. كذلك تم إعداد شرح مفصل يحوى المخططات التصميمية النظرية والعملية وطريقة إعداد نظام مشابه، وذلك بهدف جعل هذا النظام مفتوح المصدر بين يدي الطلاب لتمكينهم من بناء لوحات التطوير الخاصىة بهم، وبالتالي إعطاء دور مركزي أعمق للجانب العملي الهندسي.

إن الهدف الذي تتجـه إليـه منهجيـات وطرائـق التعلـيم الحـديث هـو إعطـاء الطالب دوراً أكبر في العملية التعليمية، وذلك من خلال استراتيجيات تستند إلى علم أصبول التدريس (Pedagogy) الذي هو أحد فروع علم النفس التربوي، وتختلف هذه الأساليب والوسائل باختلاف المرحلة التعليمية التي تستخدم فيها [9]. تعتبر النظربة البنائية (Constructivism) في علم التدرس الحديث من أهم النظربات المطبقة في الفروع الهندسية، حيث تفسح المجال للطالب لبناء معرفته من خلال البحث والتوسع والتجربـة والمحاكـاة [10]، وتجعل الطالب العنصـر الأساسـي الفعـال فـي عمليـة بنـاء مجلة بحوث جامعة حلب سلسلة العلوم الهندسية العدد 75 لعام 2009

المعرفة وذلك من خلال المحاور التالية: - SCL مركزسة الطالب كأساس في عملية التعلم )Learning Centric-Student) - PrBL - حل المشكلات كأساس في عملية التعلم (Problem-Based Learning) - P<sub>i</sub>BL: تنفيذ المشاريع كأساس في عملية التعلم (Project-Based Learning) - HCIM المنهجيات التفاعلية ين المتعلم والحاسب

**1-10 مركزية الطالب كأساس في عملية التعلم )SCL] )11[:**

إن الطريقة التقليديـة فـي التعلـيم تركـز علـي دور الأسـتاذ كأسـاس ومحـور للعملية التعليمة (Teacher Based Learning) وفيها يتعلم الطالب من الاستماع ويعالج المعلومة بحفظها، وبالتالي فإن المعرفة الناتجة عند الطالب تقتصر على ما حصله من المعلم (معرفة المعلم فقط)، وتعود بفائدة على الطالب في عملية التعلم نسبة 30% فقط مقارنةً مع المنهجيات الحديثة التي تعود بنسبة فائدة %90 [12].

تعتمد مركزيـة الطالب كأسـاس فـي عمليـة الـتعلم علـي جعل الطالب محـور العمليـة التعليميـة، حيـث يـؤدي المعلـم دور المراقـب والمرشـد الموجـه مـن خـلال الاستراتيجيات التوجيهية، وبالتالي على المعلم تحجيم دوره في العملية التدريسية حتى بتيح للطالب مجالا يبني فيه معرفته اعتماداً على النظرية البنائية (Constructivism) المذكورة، ويكتفي المعلم بتقديم الأسس الضروري شرحها ليفسح المجال أمام الطالب للبحث والتوسع، وبذلك يصبح العنصر الفعال في بناء معرفته بنسبة لا تقل عن 70% من العملية التعليمية، بإشراف المعلم وتوجيهه بنسبة 30%، ويصبح لدينا بيئة تعاونية تفاعلية معرفية بين المعلم والطالب تتتج ما يلي: الطلاب يتعلمون من المعلم, الطلاب يتعلمون من بعضهم، المعلم يتعلم من الطالب.

**2-10 حل الماكالت كأساس في عملية التعليم )PrPL**] **)**13 [

وفيها يشكل الطلاب مجموعات تعاونية مصغرة يعملون فيها على حل مشكلة مطروحة من قبل المعلم في إطار تنافسي تفاعلي، وبالتالي تنعكس خبرة كل واحد من هم على الآخر وعلى المعلم، وتتعمق تجربتهم المعرفية العملية.

**3-10 االعتماد على المااريع العملية كأساس في عملية التعليم )PjPL**] **)**14 [

وفيها يقوم المعلم بطرح مشاريع عملية تنافسية بهدف إعطاء الطلاب خبرة وتجربـة أكثـر عمقـا واقـرب إلـى الواقـع الـعملـي، ويقـوم الطــلاب علـى الاسـتفادة مـن الأدوات التكنولوجية والبحث بهدف الوصول إلى نتيجة عملية تتتج معرفة مكتسبة. **-11 استطالع رأي ونتائج وخطط مستقبلية:**

بهدف تقييم جودة هذا النظام ومدى ملاءمته، تم تدريسه لطلاب السنة الرابعة (64 طالب) في قسم التحكم الآلي والأتمتة، كلية الهندسة الإلكترونية، الفصل الثاني، مادة تصميم نظم التحكم باستخدام الحاسب. تم إجراء استطلاع رأي مدروس للطلاب حـول النظـام والمنهجيــة، وأظهـرت النتــائج انطباعــا جيـدا لـهـذا النظــام علــي مســتوى المنهجية والفائدة العلمية والعملية المحصلة، كما ظهر أثره واضحاً على مستوى المشاريع الفصلية التي عمل عليها الطلاب، وكانت أهم نتائج الاستطلاع:

- تم إجراء امتحان أولـي لتحديد مستوى معرفـة الطـلاب فـي برمجـة المتحكمـات المصغرة قبل البدء بتطبيق هذا النظام، وكان المعدل الوسطي للنتائج: 5%.
- تم إجراء امتحان نهائي الذي أظهر أن الزبادة في المعدل الوسطى لمستوى معرفة الطالب رمجة المتحكمات بعد انتهاء التجارب كان .85%
- كان تقييم الطلاب للدرجة التي ساهم فيها هذا النظام في إغناء معرفتهم ببرمجة المتحكمات المصغرة بنسبة: 90%.
	- كان تقييم الطالب لدرجة استفادتهم من المحاضرات والتجارب نسبة .96%
	- كان تقييم الطلاب لمرونة التعامل مع لوحة الاختبار والتجارب بنسبة: 98%.
- كان نسبة الطلاب الذين رغبوا في الحصول على لوحة التجارب الخاصة بهم من خلال الاستفادة من ملفات التصميم 55%.

**-12 الصعوبات التي اعترضت البحث وطريقة التغلب عليها:**

عند العمل على أي بحث له جانب تطبيقي عملي، فإن من أكثر الصـعوبات التـي نواجهها: الدعم المـادي للبحث، وتـأمين العناصـر والمـواد الأوليـة الإلكترونيـة، إذ نفتقر إلى شركات تعني بالحلول التكنولوجية للكيان الصلب الإلكتروني. للتغلب على

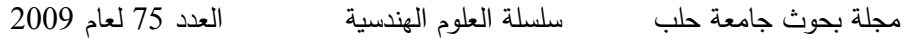

هذه المشكلة تم بذل مبالغ إضـافية كبيرة لتـأمين المـواد والعناصـر الإلكترونيـة مـن شركات خارجية.

**-13 نتائج البحث واالقتراحات:**

إن نتائج البحث ظهرت واضحة من خلال التقييم المذكور في الفقرة (11) حيث إن هذا النظام ساهم في تعزيز معرفة الطلاب في برمجة المتحكمات المصغرة بنسبة 80%، وعليه نقترح إنشاء مختبرات تطوير ذاتي تفاعلية مزودة بمناهج تعليمية متطورة ومستندة إلى أسس التعليم الحديث.

## **-14 الخالصة:**

أثبتت الدراسة أن تأسيس المخابر العملية الهندسية المتطورة يجب أن يولى دورًا هاما ويدرس بعناية فائقة واننا نستطيع أن نحقق اكتفاءً ذاتيا على صـعيد تطوير المخابر ، وأن إعطاء الطالب دوراً في العملية التعليمية يعزز معرفته وخبرته العملية من خـلال تفاعلـه المباشر مـع مـادة الـتعلم وأطرهـا، والذي ينشـأ عنـه معرفـة متجـددة مدعومة بحوارات علمية هادفة مع المعلمين والزملاء.

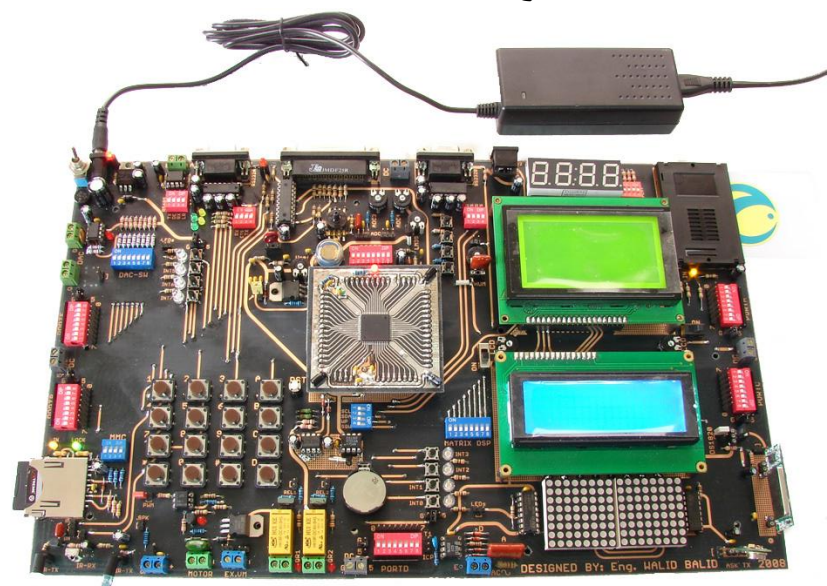

**( صورة نظام لوحة التطوير المنفذ عمليا والذي تم إجراؤه في الاكل )17 جامعة حلب - كلية الهندسة الكهربائية واإللكترونية - قسم هندسة التحكم اآللي**

# **الملحق**

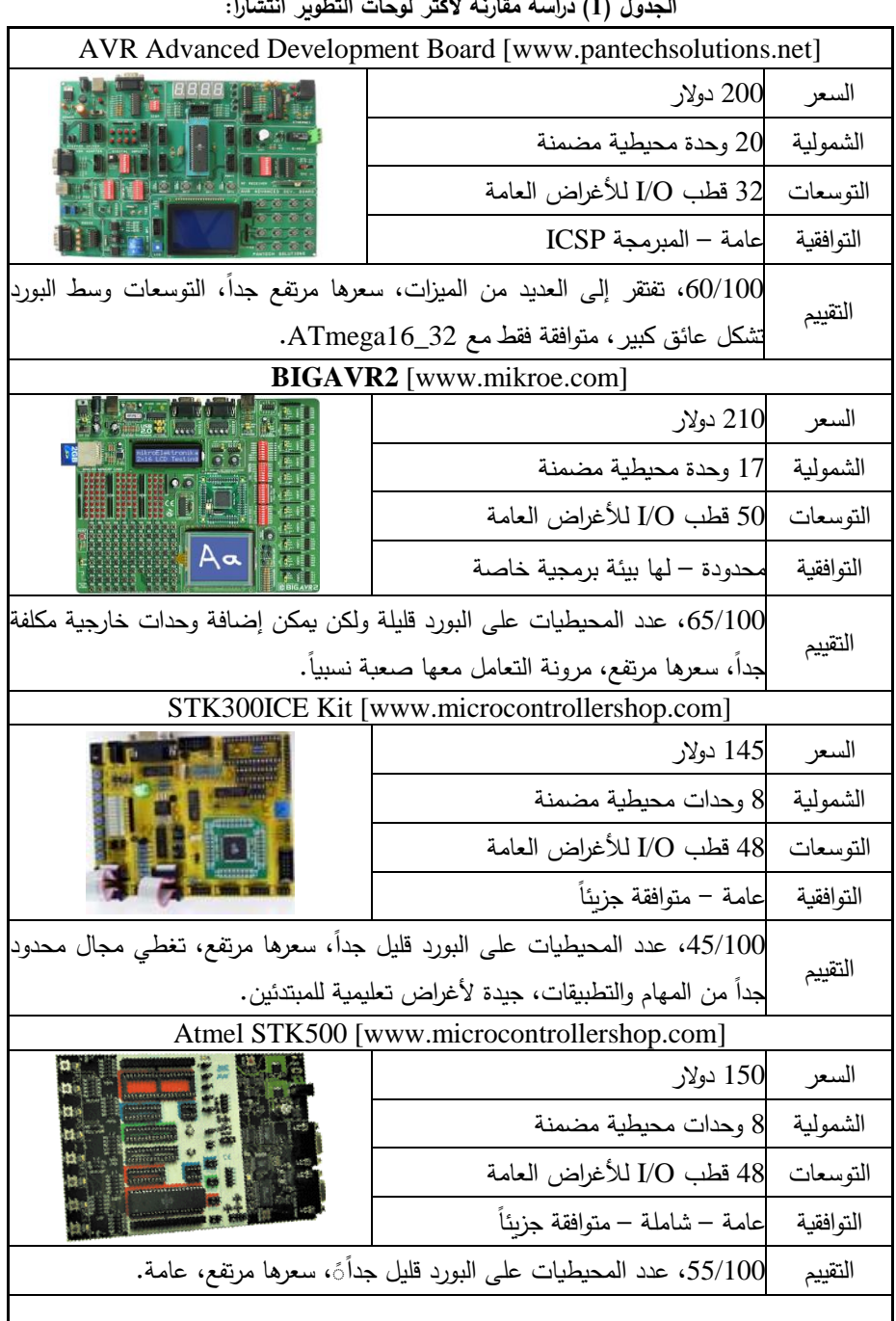

**( د ارسة مقارنة لكرر لوحات التطوير انتاا ار الجدول )1 :**

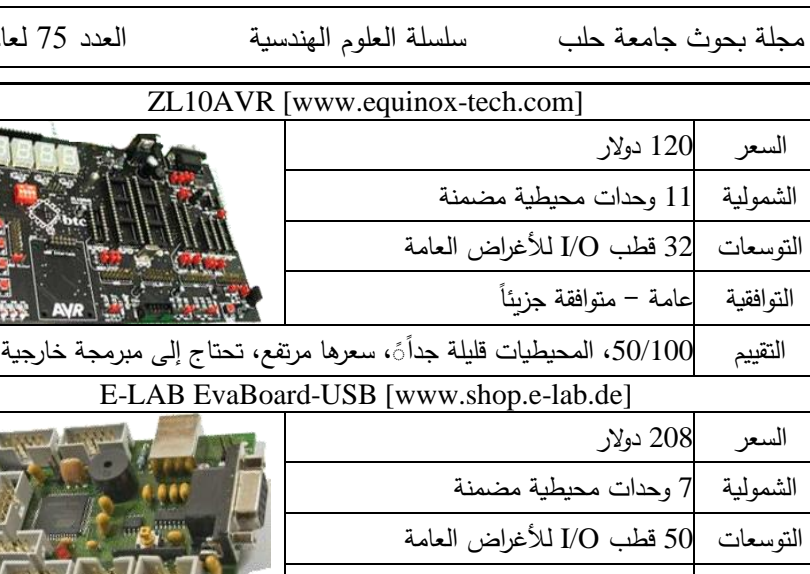

العام 2009

التوافقية عامة التقييم 40/100، المحيطيات قليلة جداً مَ، سعرها مرتفع جداً، تحتاج إلى مبرمجة. Open-Source Interactive AVR MCU Training Kit (Our Board) **SEBBB** السعر 110 دولار الشمولية 47 وحدة محيطية مضمنة على البورد التوسعات  $50$  قطب  $\rm UO$  تملك مقاومات طرفية . التوافقية عامة – شاملة – متوافقة كليا 100//100، تشمل العديد من المحيطيات، سعرها تشجيعي للطلاب، لا تحتاج إلى أي التقييم مبرمجة خارجية، توزع المحيطيات ملائم ومريح، قابلة للتوسع.

#### **الجدول )2( التجارب الساسية للوحة التطوير وتصنيفها حسب االختصاصات:**

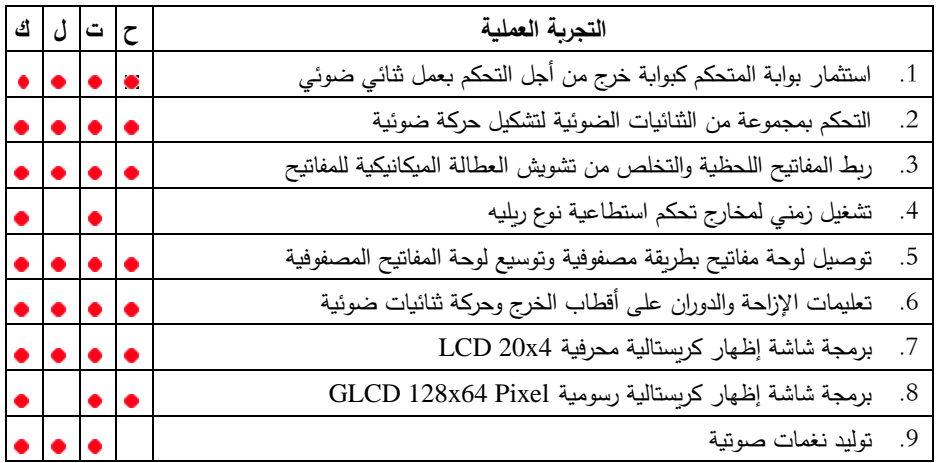

د. فتوح ود. الروح و بليد

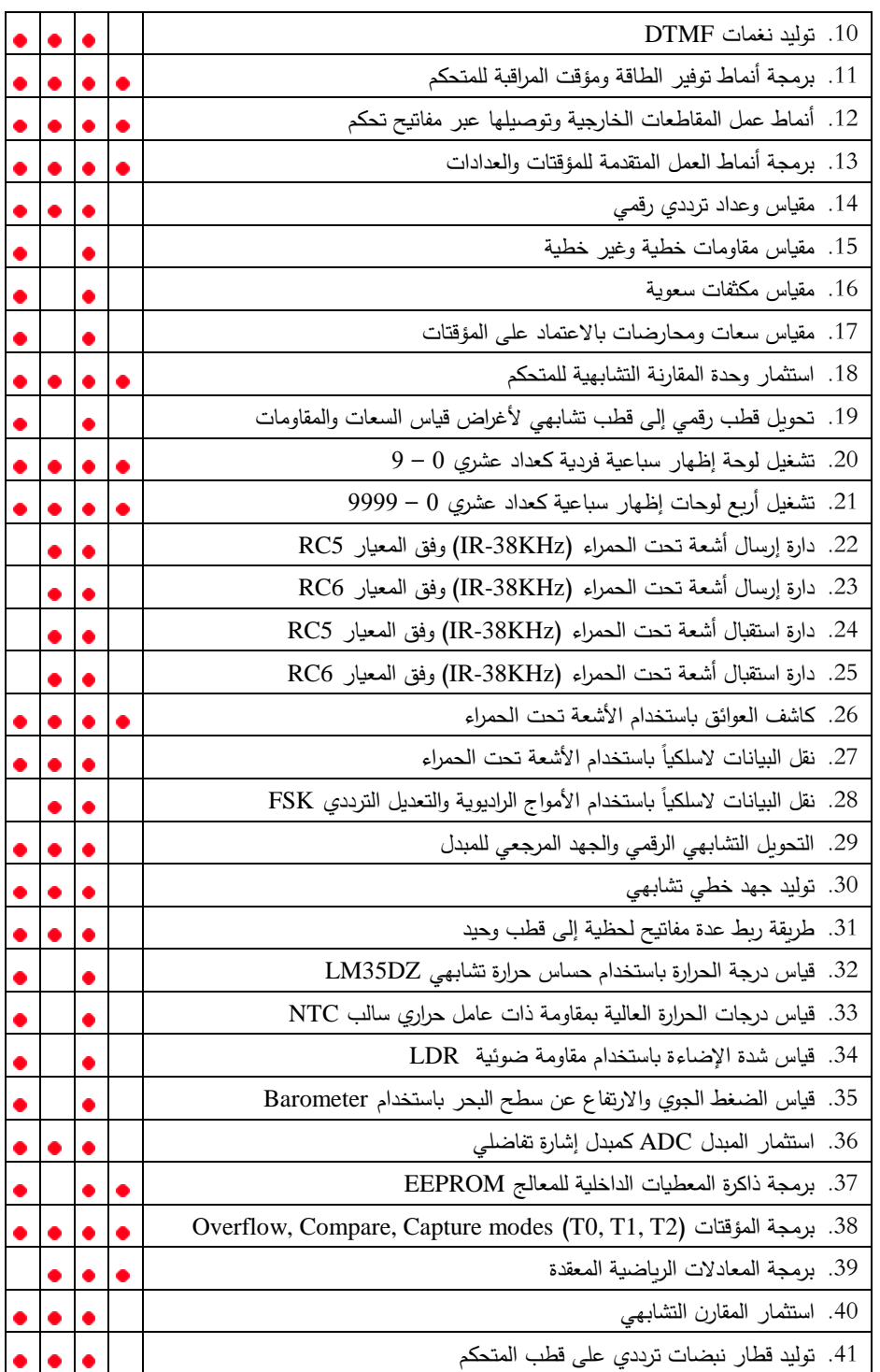

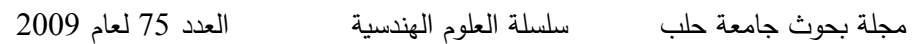

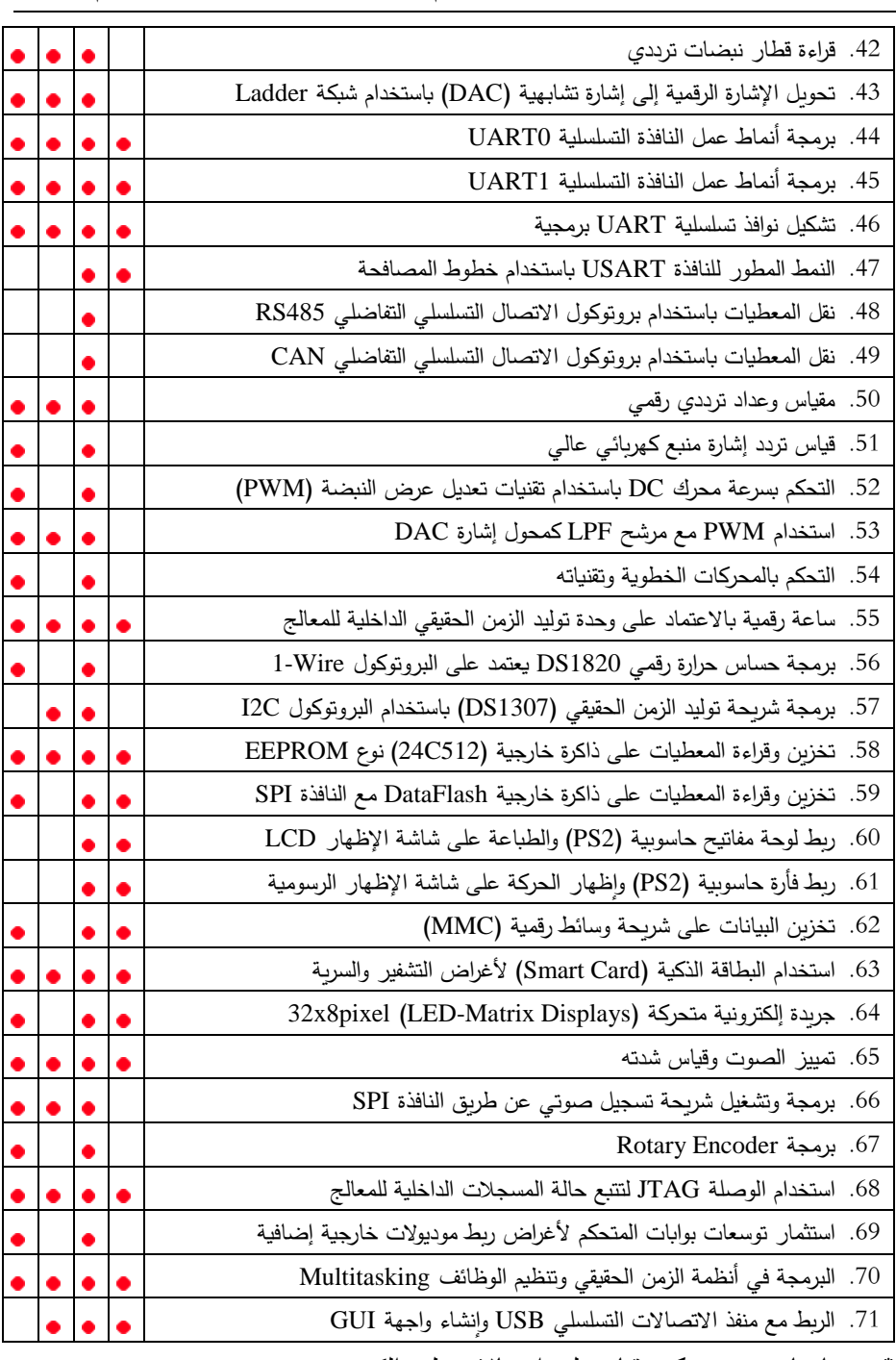

\* حاسبات، ت تحكم وقيادل، اتصا ت، إلكترون.

#### **References**

- 1- VINCE R., 1998– Behind and Beyond Kolb's Learning Cycle, *Journal of Management Education*, **22(3)**, 304-319.
- 2- NOERGAARD T., 2005– Embedded Systems Architecture, Newnes, USA, 657.
- 3- SLAVIN R.E., 2008– Educational Psychology: Theory and Practice, Johns Hopkins University, Pearson, 9<sup>th</sup> Ed, 640.
- 4- Washington State University, USA, http://www.eerc.wsu.edu
- 5- BEARD C., 2006– Experiential Learning A Best Practice Handbook for Educators and Trainers, 2<sup>nd</sup> Ed, 320.
- 6- WOOLF B.P., 2009- Building Intelligent Interactive Tutors Student-centered strategies for revolutionizing e-learning, 1<sup>st</sup> Ed, University of Massachusetts, USA, 480pagess
- 7- STEPHENS R., 2008– Visual Basic® 2008 Programmer's Reference, Wiley Publishing, Inc.,  $1<sup>st</sup> Ed$ , USA, 1251.
- 8- LOCKYER L., 2009– Handbook of Research on Learning Design and Learning Objects, Information Science Reference, 955.
- 9- JANKE R.A., 2008– Encyclopedia of Educational Psychology, SAGE Publications Inc., USA, 1<sup>st</sup> Ed, 1120.
- 10- KINCHELOE J.L., 2007– The Praeger Handbook of Education and Psychology, USA, 1<sup>st</sup> Ed, 1029.
- 11- HESSON M., SHAD K.F., 2007– A Student-Centered Learning Model, 1<sup>st</sup> Ed, American Journal of Applied Sciences, UAE, 628 pages.
- 12- NAGY Z.K, 2009– Applying Kolb's Experiential Learning on Laboratory Education, Case Study, *Journal of Engineering Education*, **98(3)**, 283-294.
- 13- STEPIEN W.J., 1997– Designing problem-based learning units. *Journal for the Education of the Gifted*, **29(4)**, 380-400.
- 14- HOWARD J., 2002– Technology enhanced project-based learning in teacher education: Addressing the goals of transfer. *Journal of Technology and Teacher Education*, **10(3)**, 343-364.